## SAP ABAP table FSBP TC STR ALV CTRL ITEM {Control Information for ALV Output (Item)}

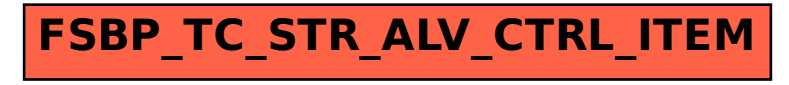